# Biostrings Quick Overview

## Hervé Pagès Fred Hutchinson Cancer Research Center Seattle, WA

## May 2, 2019

Most but not all functions defined in the Biostrings package are summarized here.

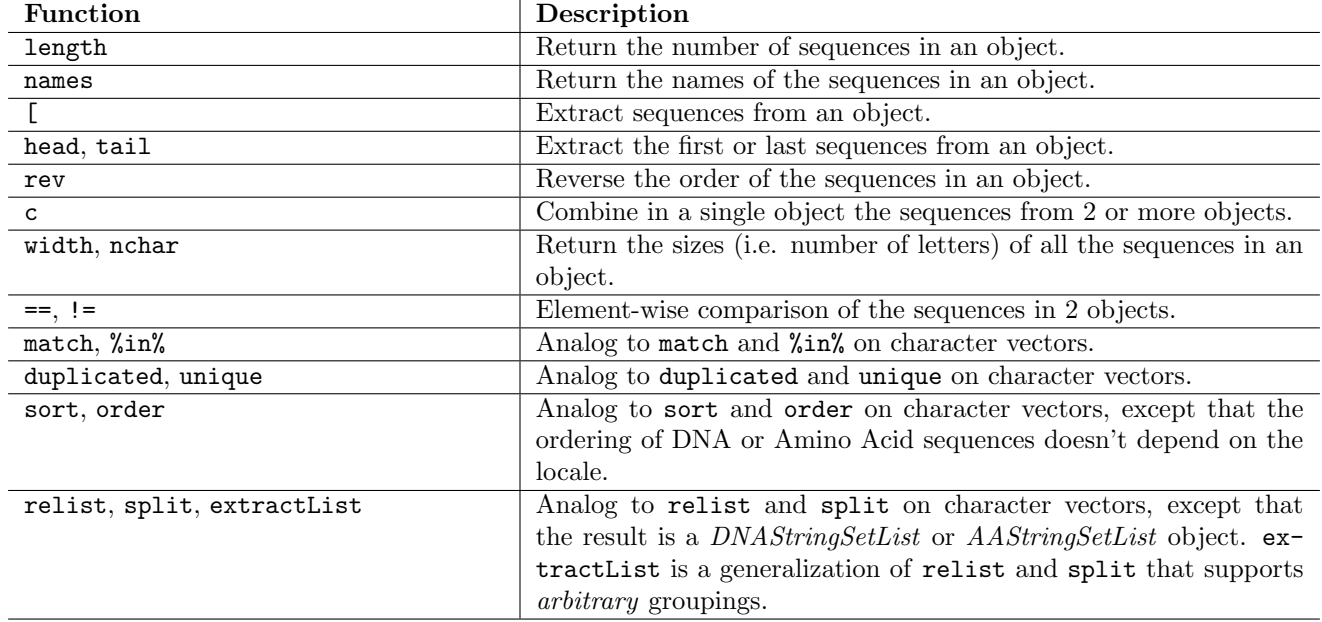

#### Table 1: Low-level manipulation of DNAStringSet and AAStringSet objects.

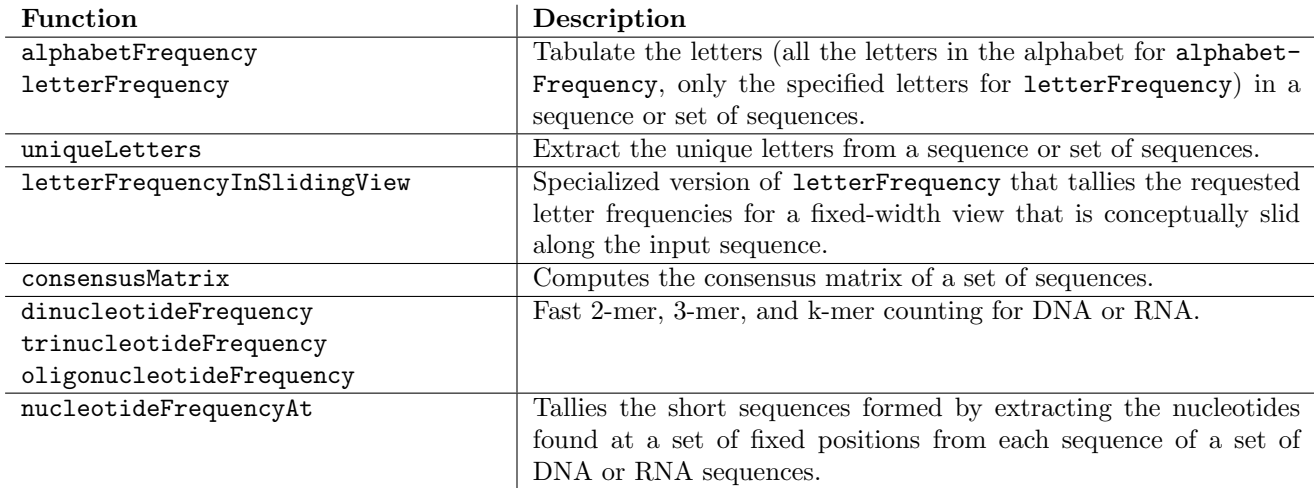

#### Table 2: Counting / tabulating.

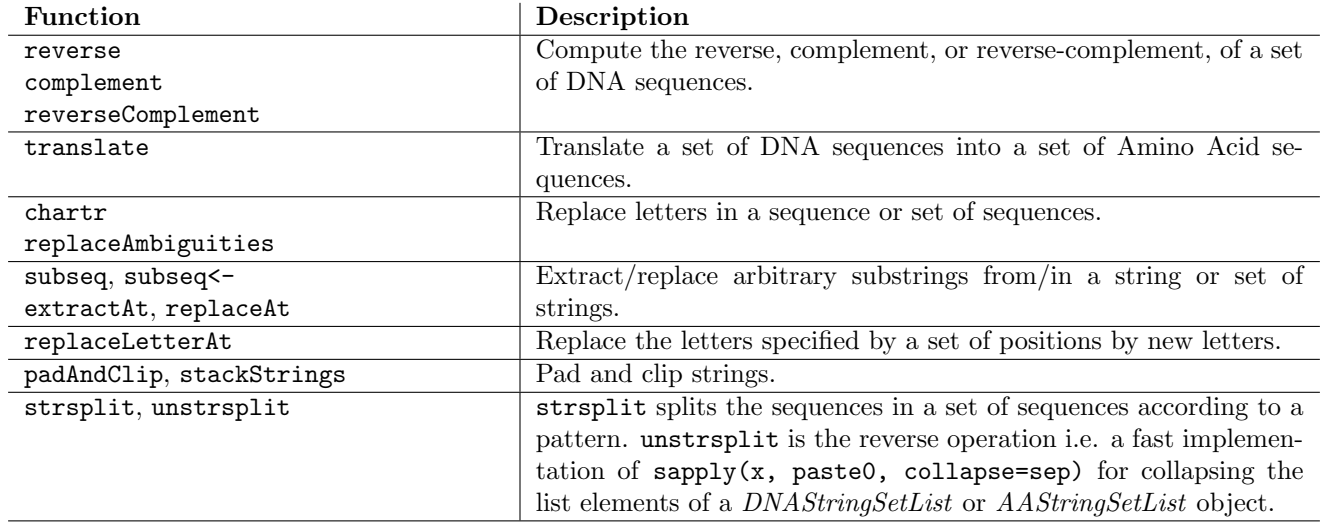

## Table 3: Sequence transformation and editing.

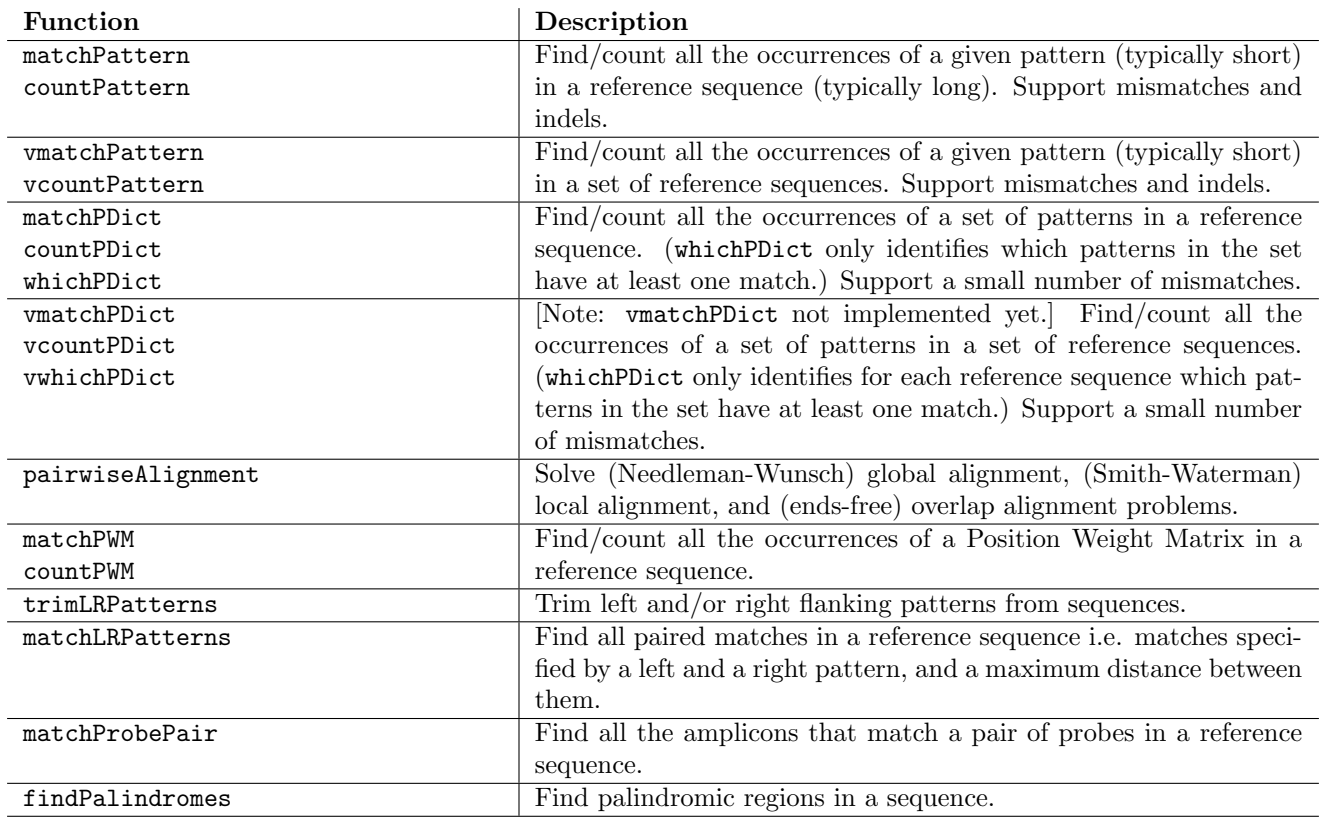

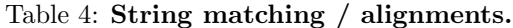

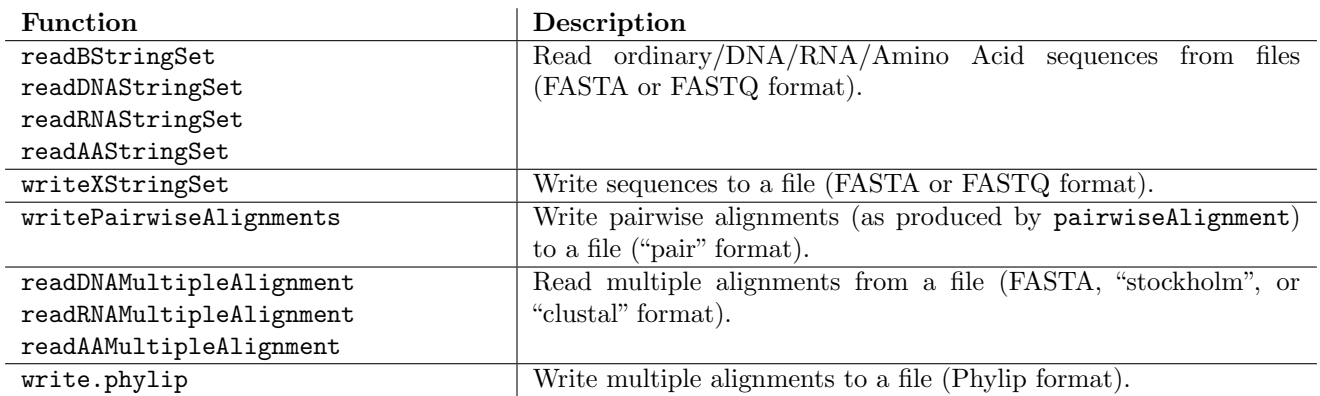

Table 5: I/O functions.

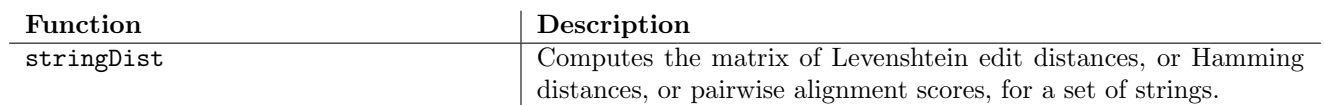

Table 6: Miscellaneous.